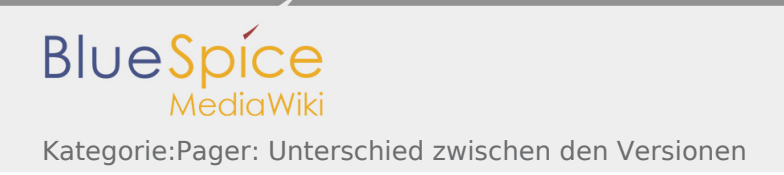

## Kategorie:Pager: Unterschied zwischen den Versionen

**[uelltext anzeigen\)](https://wiki.oevsv.at/w/index.php?title=Kategorie:Pager&action=edit&oldid=15417)** [OE7FTJ](https://wiki.oevsv.at/w/index.php?title=Benutzer:OE7FTJ&action=view) ([Diskussion](https://wiki.oevsv.at/w/index.php?title=Benutzer_Diskussion:OE7FTJ&action=view) | [Beiträge\)](https://wiki.oevsv.at/wiki/Spezial:Beitr%C3%A4ge/OE7FTJ) (→Amateurfunk-Pager) [← Zum vorherigen Versionsunterschied](https://wiki.oevsv.at/w/index.php?title=Kategorie:Pager&diff=prev&oldid=15417)

**[Version vom 14. Dezember 2019, 18:48 Uhr](https://wiki.oevsv.at/w/index.php?title=Kategorie:Pager&oldid=15417) [\(Q](https://wiki.oevsv.at/w/index.php?title=Kategorie:Pager&action=edit&oldid=15417) [Aktuelle Version vom 12. März 2021, 20:04 Uhr](https://wiki.oevsv.at/w/index.php?title=Kategorie:Pager&oldid=16759)**

**([Quelltext anzeigen](https://wiki.oevsv.at/w/index.php?title=Kategorie:Pager&action=edit))** [Oe1kbc](https://wiki.oevsv.at/w/index.php?title=Benutzer:Oe1kbc&action=view) ([Diskussion](https://wiki.oevsv.at/w/index.php?title=Benutzer_Diskussion:Oe1kbc&action=view) | [Beiträge\)](https://wiki.oevsv.at/wiki/Spezial:Beitr%C3%A4ge/Oe1kbc) K [\(Markierung](https://wiki.oevsv.at/wiki/Spezial:Markierungen): [Visuelle Bearbeitung\)](https://wiki.oevsv.at/w/index.php?title=Project:VisualEditor&action=view)

*Diese Kategorie enthält zurzeit keine Seiten oder Medien.*